## Package 'alluvial'

October 12, 2022

<span id="page-0-0"></span>Type Package

Title Alluvial Diagrams

Version 0.1-2

Date 2016-09-09

Description Creating alluvial diagrams (also known as parallel sets plots) for multivariate and time series-like data.

URL <https://github.com/mbojan/alluvial>

BugReports <https://github.com/mbojan/alluvial/issues>

Suggests devtools, testthat, reshape2, knitr, rmarkdown, dplyr

License MIT + file LICENSE

LazyLoad yes

LazyData yes

VignetteBuilder knitr

RoxygenNote 5.0.1

NeedsCompilation no

Author Michal Bojanowski [aut, cre], Robin Edwards [aut]

Maintainer Michal Bojanowski <michal2992@gmail.com>

Repository CRAN

Date/Publication 2016-09-09 13:08:51

### R topics documented:

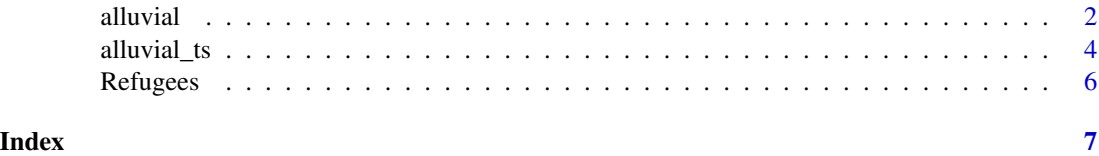

1

<span id="page-1-0"></span>

#### Description

Drawing alluvial diagrams, also known as parallel set plots.

#### Usage

```
alluvial(..., freq, col = "gray", border = 0, layer, hide = FALSE,
 alpha = 0.5, gap.width = 0.05, xw = 0.1, cw = 0.1, blocks = TRUE,
 ordering = NULL, axis_labels = NULL, cex = par("cex"),
 cex.axis = par("cex.axis"))
```
#### Arguments

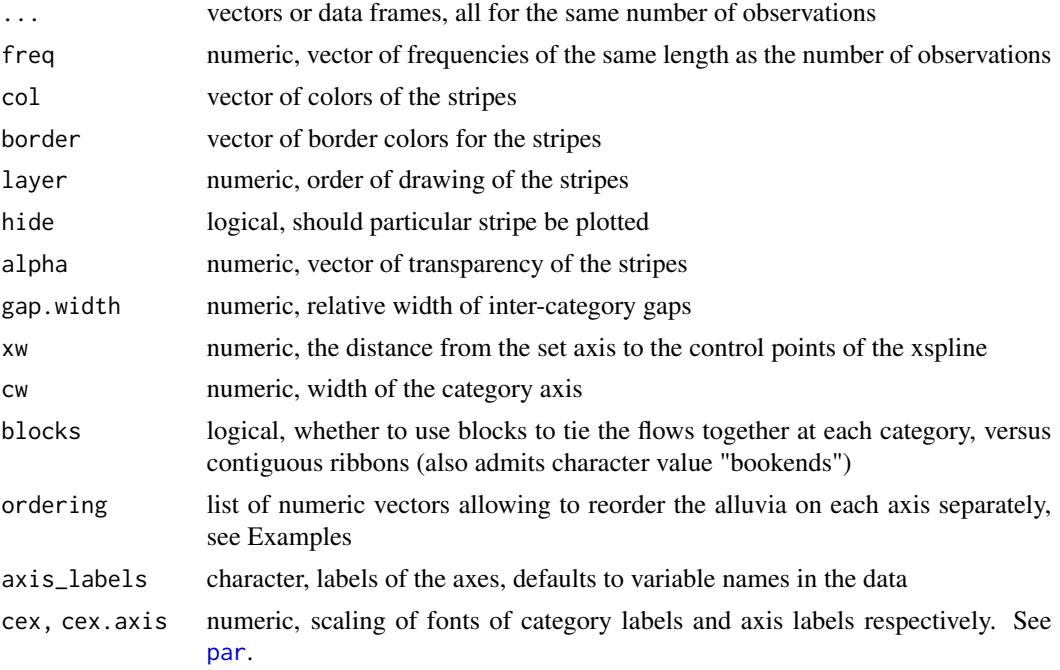

#### Value

Invisibly a list with elements:

endpoints A list of matrices of y-coordinates of endpoints of the alluvia. x-coordinates are consecutive natural numbers.

#### Note

Please mind that the API is planned to change to be more compatible with **dplyr** verbs.

#### alluvial 3

#### Examples

```
# Titanic data
tit <- as.data.frame(Titanic)
# 2d
tit2d <- aggregate( Freq ~ Class + Survived, data=tit, sum)
alluvial( tit2d[,1:2], freq=tit2d$Freq, xw=0.0, alpha=0.8,
         gap.width=0.1, col= "steelblue", border="white",
         layer = tit2d$Survived != "Yes" )
alluvial( tit2d[,1:2], freq=tit2d$Freq,
         hide=tit2d$Freq < 150,
         xw=0.0, alpha=0.8,
         gap.width=0.1, col= "steelblue", border="white",
         layer = tit2d$Survived != "Yes" )
# 3d
tit3d <- aggregate( Freq ~ Class + Sex + Survived, data=tit, sum)
alluvial(tit3d[,1:3], freq=tit3d$Freq, alpha=1, xw=0.2,
         col=ifelse( tit3d$Survived == "No", "red", "gray"),
         layer = tit3d$Sex != "Female",
         border="white")
# 4d
alluvial( tit[,1:4], freq=tit$Freq, border=NA,
         hide = tit$Freq < quantile(tit$Freq, .50),
         col=ifelse( tit$Class == "3rd" & tit$Sex == "Male", "red", "gray") )
# 3d example with custom ordering
# Reorder "Sex" axis according to survival status
ord <- list(NULL, with(tit3d, order(Sex, Survived)), NULL)
alluvial(tit3d[,1:3], freq=tit3d$Freq, alpha=1, xw=0.2,
         col=ifelse( tit3d$Survived == "No", "red", "gray"),
         layer = tit3d$Sex != "Female",
         border="white", ordering=ord)
# Possible blocks options
for (blocks in c(TRUE, FALSE, "bookends")) {
    # Elaborate alluvial diagram from main examples file
    alluvial(\text{tit}, 1:4], freq = \text{tit}Freq, border = NA,
              hide = tit$Freq < quantile(tit$Freq, .50),
              col = ifelse( tit$Class == "3rd" & tit$Sex == "Male","red", "gray"),
              blocks = blocks )
}
# Data returned
x <- alluvial( tit2d[,1:2], freq=tit2d$Freq, xw=0.0, alpha=0.8,
```
<span id="page-3-0"></span>4 alluvial\_ts and the contract of the contract of the contract of the contract of the contract of the contract of the contract of the contract of the contract of the contract of the contract of the contract of the contract

```
gap.width=0.1, col= "steelblue", border="white",
         layer = tit2d$Survived != "Yes" )
points( rep(1, 16), x$endpoints[[1]], col="green")
points( rep(2, 16), x$endpoints[[2]], col="blue")
```
alluvial\_ts *Alluvial diagram for multiple time series data*

#### Description

This is a variant of alluvial diagram suitable for multiple (cross-sectional) time series. It also works with continuous variables equivalent to time

#### Usage

```
alluvial_ts(dat, wave = NA, ygap = 1, col = NA, alpha = NA,
 plotdir = "up", rankup = FALSE, lab.cex = 1, lab.col = "black",
  xmargin = 0.1, axis.col = "black", title = NA, title.cex = 1,
  axis.cex = 1, grid = FALSE, grid.col = "grey80", grid.1wd = 1,leg.mode = TRUE, leg.x = 0.1, leg.y = 0.9, leg.cex = 1,
  leg.col = "black", leg.lty = NA, leg.lwd = NA, leg.max = NA,
  xlab = NA, ylab = NA, xlab.pos = 2, ylab.pos = 1, lwd = 1, ...)
```
#### Arguments

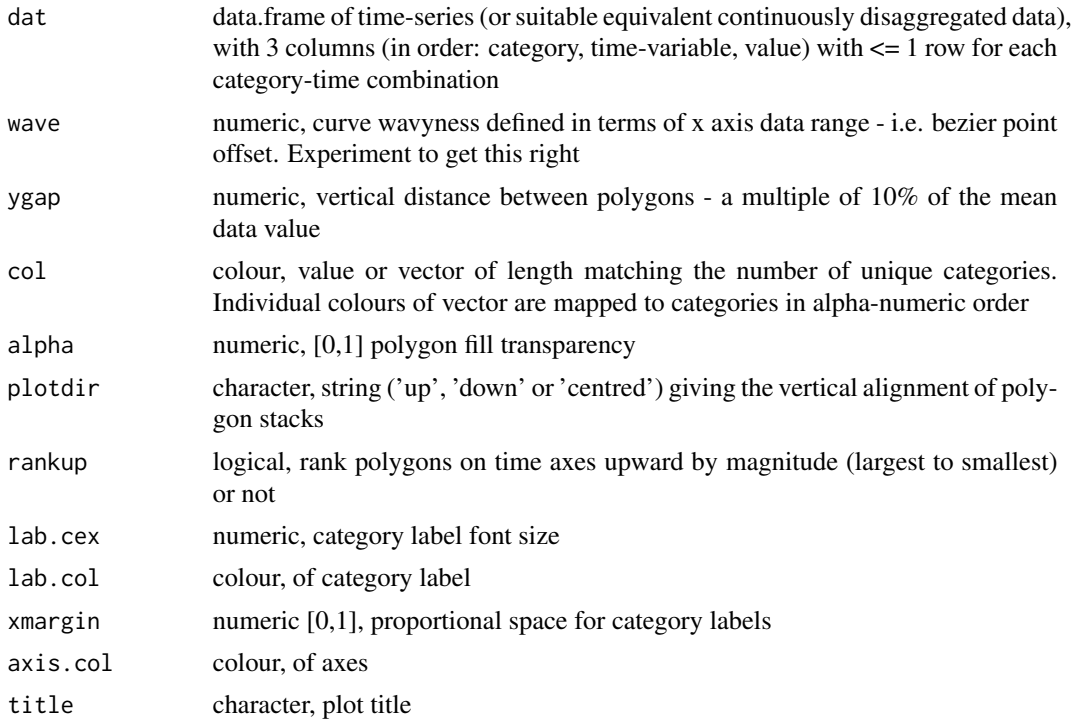

#### alluvial\_ts 5

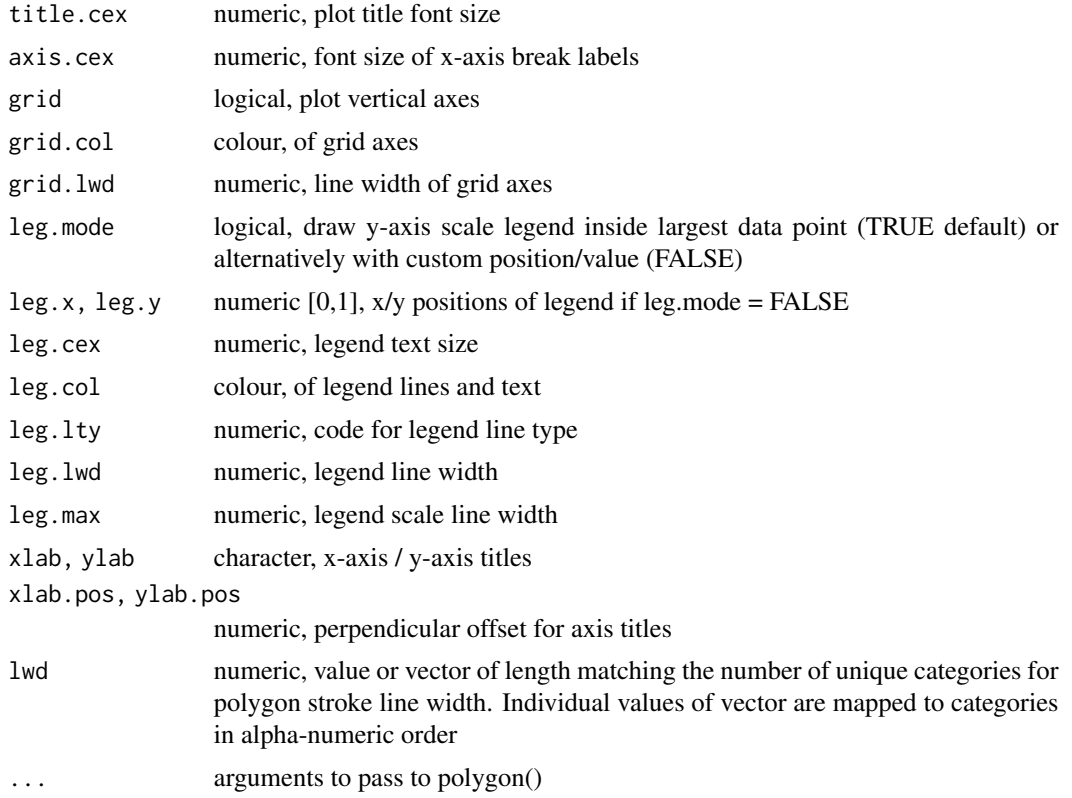

#### Examples

```
if( require(reshape2) )
{
data(Refugees)
reshape2::dcast(Refugees, country ~ year, value.var = 'refugees')
d <- Refugees
set.seed(39) # for nice colours
cols \leq hsv(h = sample(1:10/10), s = sample(3:12)/15, v = sample(3:12)/15)
alluvial_ts(d)
alluvial_ts(d, wave = .2, ygap = 5, lwd = 3)
alluvial_ts(d, wave = .3, ygap = 5, col = cols)
alluvial_ts(d, wave = .3, ygap = 5, col = cols, rankup = TRUE)alluvial_ts(d, wave = .3, ygap = 5, col = cols, plotdir = 'down')
alluvial_ts(d, wave = .3, ygap = 5, col = cols, plotdir = 'centred', grid=TRUE,
            grid.lwd = 5)alluvial_ts(d, wave = 0, ygap = 0, col = cols, alpha = .9, border = 'white',
            grid = TRUE, grid.1wd = 5)alluvial_ts(d, wave = .3, ygap = 5, col = cols, xmargin = 0.4)
alluvial_ts(d, wave = .3, ygap = 5, col = cols, xmargin = 0.3, lab.cex = .7)
alluvial_ts(d, wave = .3, ygap = 5, col = cols, xmargin = 0.3, lab.cex=.7,
           leg.cex=.7, leg.col = 'white')alluvial_ts(d, wave = .3, ygap = 5, col = cols, leg.mode = FALSE, leg.x = .1,
```

```
leg.y = .7, leg.max = 3e6alluvial_ts(d, wave = .3, ygap = 5, col = cols, plotdir = 'centred', alpha=.9,
           grid = TRUE, grid.lwd = 5, xmargin = 0.2, lab.cex = .7, xlab = ',
           ylab = ', border = NA, axis.cex = .8, leg.cex = .7,
           leg.col='white',
         title = "UNHCR-recognised refugees\nTop 10 countries (2003-13)\n")
# non time-series example - Virginia deaths dataset
d <- reshape2::melt(data.frame(age=row.names(VADeaths), VADeaths), id.vars='age')[,c(2,1,3)]
names(d) = c('pop_group','age_group','deaths')
alluvial_ts(d)
}
```
Refugees *Refugees data*

#### Description

Top 10 countries/territories of origin (excluding "Various") for period 2003-13 of UNHCR statistics on "Persons recognized as refugees under the 1951 UN Convention/1967 Protocol, the 1969 OAU Convention, in accordance with the UNHCR Statute, persons granted a complementary form of protection and those granted temporary protection."

#### Format

Data frame with the following columns:

country Country or territory of origin

year Year (2003-13)

refugees Persons recognized as refugees under the 1951 UN Convention, etc..

#### Source

<http://data.un.org/Data.aspx?d=UNHCR&f=indID%3aType-Ref>

# <span id="page-6-0"></span>Index

alluvial, [2](#page-1-0) alluvial\_ts, [4](#page-3-0)

par, *[2](#page-1-0)*

Refugees, [6](#page-5-0)